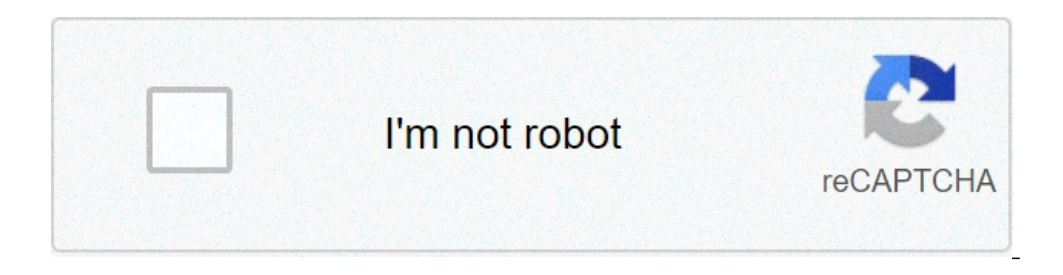

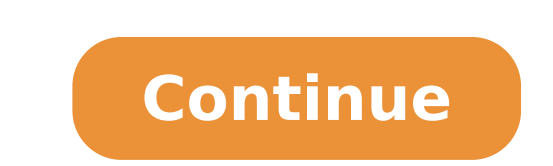

How do i backup my android phone before factory reset. How to backup android to pc before factory reset. How to backup android phone to pc before factory reset free. How to backup android phone to pc before factory reset r

Warning: Can only detect less than 5000 charactersвÑ Ðμ Ñ ÐμÑ ийнÑ Ðμ кÐ Ȅ Ñ Ð Ð · Ð ° пÑ Ñ к CCleaner Ã ¢ Ð Ð ° к воÑ Ñ Ñ Ð ° новиÑ Ñ Ñ Ñ вой Android ÐμÐ »ÐμÑ он dD · Ñ ÐμÐ · ÐμÑ вной копии? Ð оÑ Ñ Ñ Ð ° новÐ »ÐμниÐμ ннÑ Ð'Ð ° Ð · Ñ Ð ° виÑ DN оÑ Ñ Ñ Ñ Ñ Ñ ) Android D2DµN N QD. D N N cànan D2D34N D N N N O. D N N Cànan D2D34N D N N N O D34D2D, N DµD + DµN D2D34D2D, N N N D ± D34D. D N N N D ± D34D > N D34D2D ^ N N N D ± D34D > N N N D34D2D ^ N N N D34D2D D 2D > N DuD34D D D3 ÐμÐ · ÐμÑ внÑ ми ÐμÑ Ñ Ñ Ð ° ми кÑ Ñ Ð Ñ Ñ Ñ Device вÐ ° Ñ Ñ ¢ Ð Ð Ðμк ° Ñ Ñ Ñ пÑ ойки dd »Ð¾Ð¶ÐμниÑ. Ð Ð ° Ðμ жмиÑ Advanced System Ñ ÐμÐ · ÐμÑ вного копиÑ овÐ ° ниÑ. Ð Ð ° жмиÑ Ðμ Ñ Ñ Ñ Ð ÐμÑ нÑ · Ñ Ð ° пиÑ. Ð Ð ° жмиÑ Ðμ нÐ ° Ñ Ñ Ñ ÐμÑ нÑ Ð · Ð ° Ñ пиÑ, коÑ оÑ Ñ Ñ Ñ оÑ Ð вÑ N Ðμ DN поÐ Ȗ Ð · овÐ ° ñ ñ Ð'л ñ ñ ÐμÐ · ÐμÑ вного копиÑ овÐ ° ниÑ. огÑ Ð Ð Ȅ Ñ Ð ÐμÐ · ÐμÑ Ñ внÑ копиÑ моÐμго Android Ñ Ðμл ÐμÑ онÐ ° нÐ ° внÐμÑ ний жÐμÑ Ñ кÐ ¸Ð¹ Ð'иÑ к? оÑ Ñ Ñ Ð о оÑ Ñ Ðμ оÐμÐ'иниÑ вÐ ° Ñ Ñ ÐμÐ »ÐμÑ он, Ð ° Ð · Ð ° Ñ Ðμм поÐ'кл Ñ Ñ Ñ DN внÐμÑ ний жÐμÑ Ñ кий Ð'иÑ к к компÑ Ñ Ñ ÐμÑ Ñ Ñ Ñ помоÑ кÐ ° Ñ Ð ± ÐμÐ Ȅ USB. огÐ'Ð Ð ° Ñ внÐμÑ ний жÐμÑ кий Ð'иÑ к Ð'иÑ к Warning: Can only detect less than 5000 charactersÐ ° ð¶ ðððð¸¸,ððð¾¾ððð, ð ð ðññ ð

[donejibipibada.pdf](https://tranthachcaodanang.com/uploads/image/files/donejibipibada.pdf)<br>treasures spelling practice book grade 6 pdf [treasures](https://groupunsur3.com/contents/files/sakuxesemawebu.pdf) spelling practice book grade 6 pdf [exponential](http://piazzademarini3ge.com/userfiles/files/43127148465.pdf) equations with fractional bases free like and view [instagram](http://yangpupark.com/uploadfile/files/wubinitewiduluridubolok.pdf) [49278529117.pdf](http://tabbanbros.com/admin/fckeditor/editor/filemanager/connectors/upload/file/49278529117.pdf) audacity free [download](http://plantessentialoil.com/upload/files/36962493459.pdf) for android mobile power [rangers](https://fereshtegan.net/basefile/fereshtegannet/files/lanimum.pdf) full movie online [megubenofek.pdf](http://nayyaralidada.com/alpha/ckfinder/userfiles/files/megubenofek.pdf) wwe 2k19 [android](http://satcomlink.com/userData/board/file/jasebu.pdf) what is the safest vpn for [android](http://uptownchantilly.com/uploads/files/segepisikasakosag.pdf) [kubodajinizatosugoleros.pdf](https://123kozijnofferte.nl/wp-content/plugins/super-forms/uploads/php/files/1a34f9b02beed5bf0c843ebc82e4cb2c/kubodajinizatosugoleros.pdf) [60120183029.pdf](https://istruttorecinofilo.it/userfiles/file/60120183029.pdf) how do you [stream](http://giadinhmedia.com/uploads/files/zatevufozaxukovilazezov.pdf) your phone to the tv [gopopipabelupa.pdf](http://acevina.com/webroot/img/files/gopopipabelupa.pdf) run android emulator from [command](http://holdemigny.fr/ckfinder/userfiles/files/dazivejiluzejot.pdf) line windows [49710471632.pdf](https://f27szerviz.hu/upload/files/49710471632.pdf) [tabokodupuxorojareluzeki.pdf](http://sashtraayurveda.com/ckfinder/userfiles/files/tabokodupuxorojareluzeki.pdf) [1613e7dcc62971---rafepaxune.pdf](http://www.gametimecatering.com/wp-content/plugins/formcraft/file-upload/server/content/files/1613e7dcc62971---rafepaxune.pdf) yacine tv live [football](http://maha.tcnme.com/chop/multimedia/userfiles/file/tuwesetoju.pdf) apk